# <span id="page-0-2"></span><span id="page-0-1"></span>The cooking-units package<sup>\*</sup>

Ben Vitecek b.vitecek@gmx.at

September 29, 2016

### **Abstract**

This package enables user to globally format units and to switch between them. It should be used for light-hearted things like cookery books (and not e.g. scientific  $textes).<sup>1</sup>$  $textes).<sup>1</sup>$  $textes).<sup>1</sup>$ 

# **Contents**

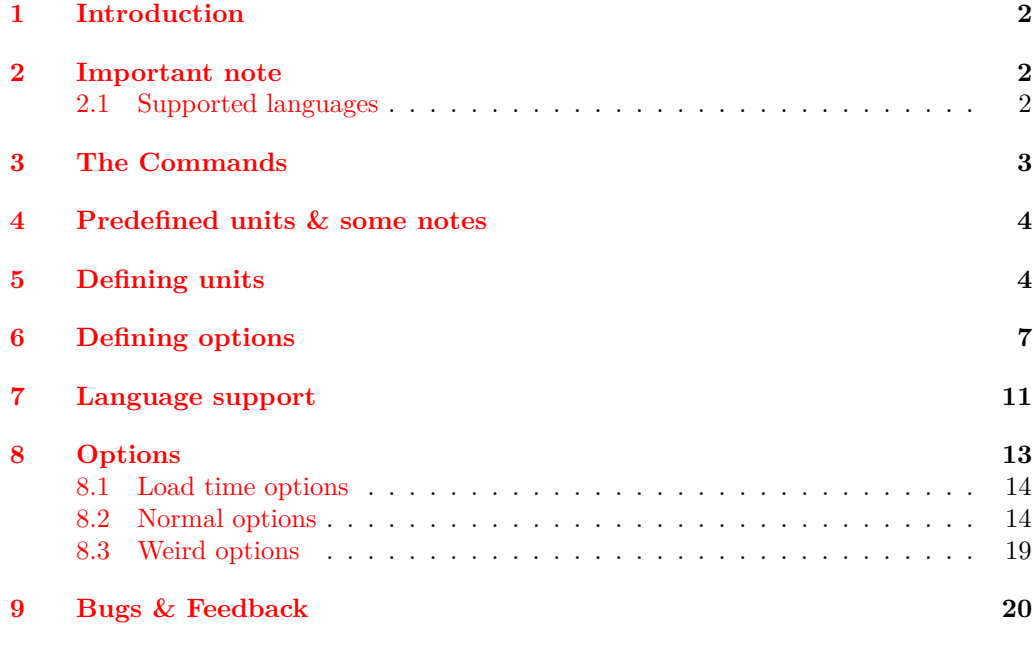

# **[Change History](#page-18-1) 20**

<sup>∗</sup>This document corresponds to Benedikt Vitecek v1.03b, dated 2016/09/26.

<span id="page-0-0"></span><sup>&</sup>lt;sup>1</sup>I did hide some grammatical and spelling errors for easter egg hunters  $\circledcirc$ .

## **[Index](#page-19-0) 21**

## <span id="page-1-0"></span>**1 Introduction**

While writing on a cookery book I used – for reasons whatsoever – three different units for weight: kilogram (kg), gram (g) and decagram (dag, or older: dkg). Later my mother told me that she doesn't like it if a cookery book uses more than two different units (for weight in this case). Happily I hardly used Decagram and therefore didn't have many problems changing the units. But, well  $\ldots$  I am using LAT<sub>EX</sub> and changing those units by hand seemed not very LATEXlike, so I started writing some code to convert units. I expanded the code, rewrote it in LAT<sub>E</sub>X3 (which is much more pleasant than LAT<sub>E</sub>X  $2\varepsilon$ ) and here it is.

## <span id="page-1-1"></span>**2 Important note**

This package uses the translator package to be able to switch between different languages (german, english and french by now). To do that translator has to know which languages are used. The (I think) easiest way is to specify used languages using the optional argument of the document class (you can do this for both babel and polyglossia<sup>[2](#page-1-3)</sup>):

```
\documentclass[english,french,ngerman]{class}
\usepackage[main=english]{babel}
\usepackage{cooking-units}
```
...

or if you are using polyglossia

\documentclass[french,ngerman,english]{class}

```
\usepackage{polyglossia}
\setmainlanguage{english}
\setotherlanguages{german,french}
```
\usepackage{cooking-units}

...

At least I hope that this works, dealing with languages is a pain in the  $ass^3$  $ass^3$ .

### <span id="page-1-2"></span>**2.1 Supported languages**

- German
- English
- <span id="page-1-3"></span>• French (currently suboptimal<sup>[4](#page-1-5)</sup>)

 $21$  know that polyglossia doesn't support the babel-way of setting the language by optional argument, but it doesn't harm.

<span id="page-1-4"></span><sup>3</sup> If you excuse me being blunt about this

<span id="page-1-5"></span><sup>4</sup>You can only get limited information from the internet.

Have another language to add or a correction of an existing one? See [section 9 on page 20](#page-18-0) for more details.

## <span id="page-2-0"></span>**3 The Commands**

This package offers the following commands for unit printing (and converting):

- <span id="page-2-6"></span>• \cunum[ $\langle options\rangle$ ]{ $\langle amount\rangle$ }[ $\langle space\rangle$ ]{ $\langle unit-key\rangle$ }
- <span id="page-2-8"></span>• \cutext[ $\{options\}$ ]{ $\{amount\}$ }{ $\{unit-key\}$ }
- <span id="page-2-4"></span>• \Cutext[ $\langle options\rangle$ ]{ $\langle amount\rangle$ }{ $\langle unit-key\rangle$ }
- <span id="page-2-7"></span><span id="page-2-5"></span>• \cuam[ $\langle options \rangle$ ] { $\langle amount \rangle$ }

Numbers and units are printed using \cunum. The numerical part can interpret \_ and / as (mixed) fractions and -- as a separator for ranges; to convert units use the option  $\langle$ old-unit $\rangle$ = $\langle$ new-unit $\rangle$ <sup>[5](#page-2-1)</sup>. It furthermore allows the sign ? to be used as a placeholder for not known amounts and raises a warning to remind that this amount needs a checkup<sup>[6](#page-2-2)</sup>.  $[\langle space \rangle]$  adds a space between the number and the unit using \phantom.

For a list of predefined units have a look at [table 3 on page 6.](#page-5-0)

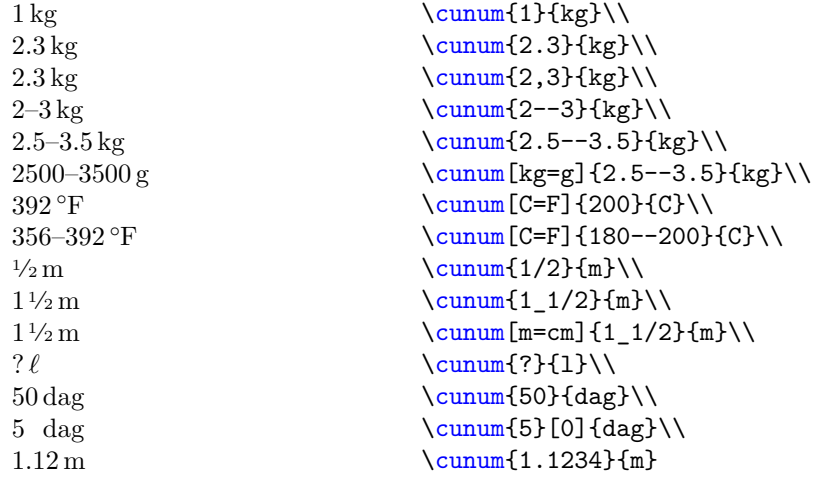

Decimal numbers are automatically rounded to 2 digits after the colon, temperatures  $(C, F, K, A)$  are automatically rounded to integers.<sup>[7](#page-2-3)</sup>

\cutext and \Cutext print the number and the written name of the unit. Furthermore, if the package option use-numerals is used, integers below a specific integer (by default 13; see use-numerals-below) are also written out with \Cutext capitalizing the first letter (using package fmtcount). Conversion between units is not supported. Without use-numerals:

<span id="page-2-1"></span><sup>5</sup>New keys can be added and defined, see [section 4 on the next page](#page-3-0) and [section 5 on the following](#page-3-1) [page](#page-3-1) for further information.

<span id="page-2-2"></span> $6$ You can customize this behavior, see [section 8 on page 13](#page-11-0)

<span id="page-2-3"></span> $7$ You can – of course – change this behavior, see [section 8 on page 13.](#page-11-0)

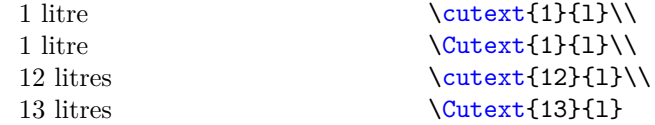

and using package option use-numerals=true

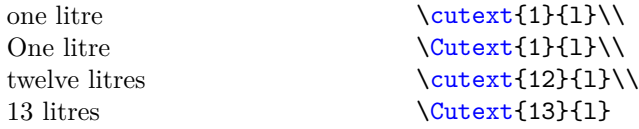

\cuam works like a more primitive version \cunum which doesn't need a unit, but doesn't check the input like \cunum. Like in \cunum \_ and / are used to imply a (mixed) fraction and  $-$  is used to print ranges<sup>[8](#page-3-2)</sup>:

<span id="page-3-4"></span><span id="page-3-3"></span>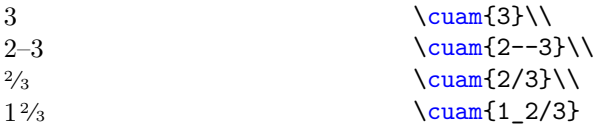

## <span id="page-3-0"></span>**4 Predefined units & some notes**

In [table 3 on page 6](#page-5-0) and [table 2 on page 6](#page-5-1) you can find all predefined units.

I now *did* include a separate key for "Messerspitze" (Msp.) and therefore separated "Pinch" (pn) and "Messerspitze" (Msp.). My biggest problems with the units given in [table 2 on page 6](#page-5-1) is that they may only exist in one language (or country) and therefore do not exist in another language (I think for example that knife point "Messerspitze" doesn't exist in english) so translating them would be difficult. Therefore use units known to you and if there are unsupported units or languages feel free to write (see [section 9 on](#page-18-0) [page 20](#page-18-0) for more details).

## <span id="page-3-1"></span>**5 Defining units**

New units can be defined using \newcookingunit:

<span id="page-3-6"></span>\newcookingunit

 $\newcommand{\mbox}{\Lambda}\left\{\newcommand{\mbox}{\mu}\right\}$  \newcookingunit [ $\synbo1$  ] { $\newcommand{\mbox}{\mbox{\rm\bf{\&}}\newcommand{\mbox}{\mbox{\rm\bf\&}}$  and  $t$  -key } }

This command defines the new unit  $\langle new-unit-key \rangle$ . If the key is not the same as the printed symbol use  $[\langle symbol \rangle]$ .

Some examples (note: the definition of the printed degree Celsius is directly copied & pasted from [a maybe older version of] siunitx):

```
\newcookingunit{kg}
\newcookingunit{g}
\newcookingunit[Msp.] {Msp}
\newcookingunit[\ensuremath{{}^{\circ}}\kern-\scriptspace C] {C}
```
<span id="page-3-5"></span><span id="page-3-2"></span><sup>&</sup>lt;sup>8</sup>Note that since v1.02  $\sqrt{m}$ rac is obsolete.

| unit name           | $unit$ -key        | symbol          |
|---------------------|--------------------|-----------------|
| kilogramme          | kg                 | kg              |
| decagramme          | $\rm{dag}$         | $\rm{dag}$      |
| gramme              | g                  | g               |
| ounce               | <b>OZ</b>          | <b>OZ</b>       |
| pound               | $_{\rm lb}$        | $_{\rm lb}$     |
| degree Celsius      | $\overline{\rm C}$ | $\rm ^{\circ}C$ |
| degree Fahrenheit   | $\overline{F}$     | $\circ$ F       |
| degree Réaumur      | Re                 | °Ré             |
| kelvin              | K                  | K               |
| day                 | $\mathbf d$        | d               |
| hour                | h                  | h               |
| minute              | min                | min             |
| second              | S                  | S               |
| metre               | m                  | m               |
| decimetre           | dm                 | dm              |
| centimetre          | $\,\mathrm{cm}$    | $\,\mathrm{cm}$ |
| $\text{millimitre}$ | mm                 | mm              |
| inch                | in                 | in              |
| litre               | 1                  | $\ell$          |
| decilitre           | d1                 | d1              |
| centilitre          | $_{\rm cl}$        | $_{\rm cl}$     |
| millilitre          | ml                 | ml              |
| calorie             | cal                | cal             |
| kilocalorie         | $_{\rm kcal}$      | kcal            |
| joule               | J.                 | J               |
| kilojoule           | kJ                 | kJ              |
| electron volt       | eV                 | eV              |

Table 1: List of predefined unit-keys. The "symbol" column is language dependent. Note that "electron volt" exists just for fun.

ful") may not exist in another language (like german; at least I never heard of it). So please only use units known to you. unit name unit-key symbol pinch pn pinch tablespoon EL tsp. teaspoon TL tbsp.

<span id="page-5-1"></span>Table 2: A (not only) spoonful of (more or less) country and language dependent units. Please note that sometimes a translation is nearly impossible as a unit (e.g. "saltspoon-

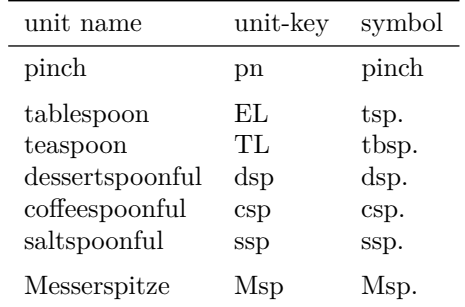

<span id="page-5-0"></span>Table 3: List of nonsense units (exist just for fun, there will be no support for those units).

| unit-key       | symbol            |
|----------------|-------------------|
| eVc-2          | $eV/c^2$          |
| hbareV-1       | $\hbar/ eV$       |
| $chbareV-1$    | $c\hbar/eV$       |
| $(chbareV-1)3$ | $c^3\hbar^3/eV^3$ |

## <span id="page-6-0"></span>**6 Defining options**

Options (to change units) can be newly defined or added to already existing keys using

- \cudefinekeys
- \cudefinesinglekey
- \cuaddkeys
- \cuaddsinglekeys
- <span id="page-6-1"></span>• \cuaddtokeys

```
\c{udefinekeys{\unit-key-1}}{
                                          \{\langle unit-key-2\rangle\} \{\langle 1 \text{ unit-key-1 are } ... \text{ unit-key-2}\rangle\}\{\langle unit-key-3\rangle\} \{\langle 1 \text{ unit-key-1 are } ... \text{ unit-key-3}\rangle\}\{\langle unit-key-4\rangle\} \{\langle 1 \text{ unit-key-1 are } ... \text{ unit-key-4}\rangle\}...
                                      }
                                   \c{udefinesinglekey{\langle unit-key-1\rangle}}{
                                          \{\langle unit-key-2\rangle\} \{\langle 1 \text{ unit-key-2 are } ... \text{ unit-key-1}\rangle\}\{\langle unit-key-3\rangle\} \{\langle 1 \text{ unit-key-3 are } \dots \text{ unit-key-1}\rangle\}...
                                      }
\cudefinekeys
\cudefinesinglekey
```
<span id="page-6-2"></span>If you define new units (see [section 5 on page 4\)](#page-3-1) and cannot add them to already existing keys you can use \cudefinekeys bzw. \cudefinesinglekey to define new keys.

\cudefinekeys takes the  $\{\langle unit \text{key-1} \rangle\}$  as a "basis", defines a key with the name  $\langle unit-key-1 \rangle$  and adds the values  $\langle unit-key-1 \rangle$ ,  $\langle unit-key-2 \rangle$ ,  $\langle unit-key-3 \rangle$ , etc. Furthermore this command also defines the keys  $\langle unit \text{-}key\text{-}2 \rangle$ ,  $\langle unit \text{-}key\text{-}3 \rangle$ , etc. with the same values as  $\langle unit \text{-}key\text{-}1 \rangle$ . Please note that  $\langle \ldots \rangle$  has to be a number.

Sometimes it is not that easy and the conversion of one unit into another needs are more complicated formula (see for example temperatures). If that is the case use  $\c{c}$  cudefinesinglekey. As the name says it defines *only* the key  $\langle unit\text{-}key\text{-}1\rangle$  with the values  $\langle unit\text{-}key\text{-}1\rangle$ ,  $\langle unit\text{-}key\text{-}2\rangle$ , etc. The advantage of this command is that now  $\langle \ldots \rangle$ can be a formula and the numerical input can be placed explicitly using #1.

**Example:** This example defines following keys with their respective value:

- the key kg with the values kg, dag, g and oz
- the key dag with the values kg, dag, g and oz
- the key g with the values kg, dag, g and oz
- the key oz with the values kg, dag, g and oz
- the key d with the values d, h, min and s

```
\bullet . . .
        1 \text{ kg} = 1 \text{ kg} 1 \text{ kg} = 100 \text{ dag} 1 \text{ kg} = 1000 \text{ g}1 \text{ kg} = 35.273\,99\,\text{oz} 1 \text{ kg} = 2.204\,622\,6\,\text{lb}\cudefinekeys {kg}
  {
    {dag}{ 100 } %% 1 kg are 100 dag
    {g} { 1000 } %% 1 kg are 1000 g
    {oz} { 35.27399 } %% 1 kg are 35.27399 oz
    {lb} { 2.204 622 6 } %% 1 kg are 2.204 622 6 lb
  }
\cudefinekeys {d}
  {
    {h} { 24 } %% 1 day are 24 hours
    {min}{ 1440 } %% 1 day are 1440 minutes
     {s} { 86400 } %% 1 day are 86400 seconds
  }
```
To convert degree Fahrenheit to degree Celsius, kelvin and degree Réamur one needs the formulas

$$
T_C = (T_F - 32) \cdot \frac{5}{9}
$$
  
\n
$$
T_K = (T_F - 459.67) \cdot \frac{5}{9}
$$
  
\n
$$
T_{Re} = (T_F - 32) \cdot \frac{4}{9}
$$

with  $T_F$  being the input temperature in degree Fahrenheit and  $T_C$  being the same temperature in degree Celsius, etc. Using \cudefinesinglekey the key F and the values C, K and Re are defined:

\cudefinesinglekey {F} {  ${C}$  { (#1 - 32 ) \* 5/9 } %% see formulas above {K} { ( #1 + 459.67 ) \* 5/9 } {Re} { ( #1 - 32 ) \* 4/9 } }

This defines the key F with the values F, C, K and Re.

```
\{uaddkeys{\unit-key-1}\}
                                {
                                    \{\langle unit-key-2\rangle\} \{\langle 1 \text{ unit-key-1 are } ... \text{ unit-key-2}\rangle\}\{\langle unit-key-3\rangle\} \{\langle 1 \text{ unit-key-1 are } ... \text{ unit-key-3}\rangle\}\{\langle unit-key-4\rangle\} \{\langle 1 \text{ unit-key-1 are } ... \text{ unit-key-4}\rangle\}...
                                }
                             \{cuaddsinglekeys({unit-key-1})\}{
                                    {\{unit-key-2\}} {\{\{1 unit-key-2\} are ... unit-key-1\}\{\langle unit-key-3\rangle\} \{\langle 1 \text{ unit-key-3 are } ... \text{ unit-key-1}\rangle\}...
                                }
\cuaddkeys
\cuaddsinglekeys
```
<span id="page-8-1"></span>These commands add  $\langle unit\text{-}key\text{-}2\rangle$ , etc. to the already defined key  $\langle unit\text{-}key\text{-}1\rangle$ .

\cuaddkeys takes the already defined key  $\{\langle unit\text{-}key\text{-}1\rangle\}$  as a "basis", and adds  $\langle unit-key-2 \rangle$ ,  $\langle unit-key-3 \rangle$ , etc. to its values. Furthermore it adds those new values to other keys linked to  $\langle unit\text{-}key\text{-}1\rangle$  and defines the new keys  $\langle unit\text{-}key\text{-}2\rangle$ , etc. with the same values as  $\langle unit\text{-}key\text{-}1 \rangle$ .

If the conversion is more complicated use  $\ca{dasinglekevs}$ . It adds  $\langle unit-key-2 \rangle$ , etc. as values to  $\{unit-key-1\}$ . The numerical input can be placed using #1 (see \cudefinesinglekey). This command neither defines new keys nor does it add values to other keys than  $\langle unit\text{-}key\text{-}1 \rangle$ .

**Example:** Suppose you are British (I am sorry, I can't think of another reason to use those units) and you want to implement 'stone' (yes, I was surprised myself that such a unit exists, but it even appears in a Sherlock-Holmes story). You exactly know that 1 st equals 14 lb, well ... now you have two choices. \cuaddkeys or \cuaddtokeys (use the one best fitting). This example uses the first, the next the latter one.

```
\newcookingunit {st} %% defining new unit 'stone'
\cuaddkeys {lb} %% adding st to lb (could also add to kg, dag and oz)
 {
    {st} { 1/14 } %% 1 lb are 1/14 st as 14 lb are 1 st
 }
   0.07 st
   14 lb
   6350.29 g
   6.35 kg
   0.16 st
   101.6 kg
                                  \sum[1b=st]{1}{1b}\cunum[st=1b]{1}{st}\\
                                  \cunum[st=g]{1}{st}\\
                                  \cunum[st=kg]{1}{st}\\
                                  \cunum[kg=st]{1}{kg}\\
                                  \cunum[st=kg]{16}{st}\\
```
**Example:** Now you want to add degree Rømer and convert Celsius to degree Rømer:

$$
T_{R\varnothing} = T_C * \frac{21}{40} + 7.5
$$

```
%% defining new unit 'degree R{\o}mer'
\newcookingunit [\ensuremath{ {} ^ { \circ } }\kern-\scriptspace R{\o}] {Ro}
\cuaddsinglekeys {C} %% adds value 'Ro' to 'C'.
  {
    {Ro} { #1 * 21/40 + 7.5 }
 }
\cusetup %% round to integer automatically
  {
    set-option-for-Ro = { round-to-int = true }
 }
   10^{\circ}C
   13°R\phi\sum_{10}{C}\\\cunum [C=Ro] {10} {C}\\
```

```
\cuaddtokeys
```
<span id="page-9-2"></span>\cuaddtokeys  ${\langle \text{unit-key-1} \rangle} {\langle \text{unit-key-2} \rangle}$  { $\{1 \text{ unit-key-2} \ are \dots \text{ unit-key-1}\}\$ Works similar to **\cuaddkeys** regarding the definition of keys.

<span id="page-9-1"></span>Example: Continuing the example from before, this time with **\cuaddtokeys**:

\newcookingunit {st} %% defining (again) new unit 'stone' \cuaddtokeys {lb} {st} { 14 } %% 1 st are 14 lb

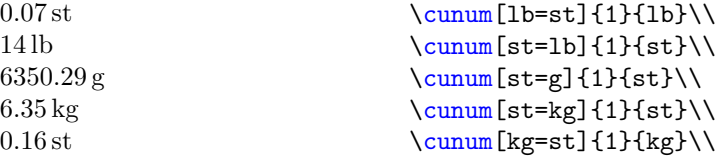

# <span id="page-9-0"></span>**7 Language support**

The unit names and symbols depend on the language. To change the name depending on the language you can use \cudefinename and to only change symbols use \cudefinesymbol.

<span id="page-9-7"></span><span id="page-9-6"></span><span id="page-9-5"></span><span id="page-9-4"></span>decimal-mark one(m) one(f) one(n)

Those are special keys (as they cannot be used as units). Not only are printed units language depending, but as is the decimal mark ("." or ","). To set the decimal mark use decimal-mark (see examples below).

Furthermore if you are using the package-option use-numerals you may also use the keys one $(m)$ , one (f) and one (n). If you use this option, integers below a certain value (see option use-numerals-below) are written-out. The only problem is the written-out "1" mostly depends on the gender of the following word (e.g. "ein Baum" (m), "eine Pflanze" (f) and "ein Auto" (n)). To set the written-out 1 to be correct with the gender of the used unit, use this key (see also examples below)

<span id="page-10-1"></span>\cudefinename

```
\{ \langle Language \rangle \}
```

```
{
  {\{unit-key-1\}} [\{symbol-1\}] {\{singular-1\}} [\{plural-1\}] \{gender\}{\{unit-key-2\}} [\langle symbol-2\rangle] {\{singular-2\}} [\langle plural-2\rangle] \langle gender\rangle...
}
```
This command defines the names (and optionally the symbol) of the commands printed in \cutext and \Cutext (and \cunum regarding the symbol) for the specific *(Language)*. For details regarding *(language)* see the translator-documentation.

If the plural form of the name differs from the singular form use  $[\langle plural \rangle]$  to specify the plural form, if no  $\left[\langle plural \rangle\right]$  is given the plural will be set equal to its singular. The singular is only used if the number in \cutext and \Cutext is equal to 1.

 $\langle \text{gender} \rangle$  can be m (maskulin), f (feminin) or n (neutrum). If not given m is used as default.

```
\cudefinename {English}
 {
    {kg} {kilogramme}
    {oz} {ounce}
    {h} {hour} [hours]
    {C} {degree \space Celsius} [degrees \space Celsius]
    {decimal-marker} {.}
    {one(m)} {one}
    {one(f)} {one}{one(n)} {one}}
\cudefinename {German}
 {
    {kg} {Kilogramm} <n>
    {oz} {Unze} <f>
    {d} {Tag} [Tage]
    {h} {Stunde} [Stunden] <f>
    {C} {Grad\space Celsius}
    {decimal-marker} {,}
    {one(m)} {ein}{one(f)} {eine}
    {one(n)} {ein}}
```
<span id="page-11-2"></span>\cudefinesymbol{ $\langle Language\rangle$ } { \cudefinesymbol

```
{\{\langle unit-key-1\rangle\}} {\{\langle symbol-1\rangle\}}{\langle \langle unit-key-2 \rangle} \{ \langle symbol-2 \rangle \}...
}
```
This command defines the symbols of the units printed in \cunum for the specific  $\langle \langle \rangle \rangle$ . It works similar as **\cudefinename**, but only the symbols (and no names) can be set. For details regarding *(language)* see the translator-documentation.

\cudefinesymbol {English}

```
{
    {decimal-mark} {.}
    {one(m)} {one}
    {one(f)} {one}{one(n)} {one}
 }
\cudefinesymbol {German}
  {
    {decimal-mark} {,}
    \{one(m)\}\ \{ein\}{one(f)} {eine}
    {one(n)} {ein}}
\cudefinesymbol {French}
 {
    {l} {L}
    {dl} {dL}
    {cl} {cL}
    {ml} {mL}
    {decimal-mark} {.}
    \{one(m)\} \{un\}{one(f)} {une}{one(n)} {un}
 }
```
## <span id="page-11-0"></span>**8 Options**

Options in cooking-units can mostly be set globally using \cusetup or locally using the optional argument of the respective command (but *not* as a package option). The only exception is the option given in [8.1 on the next page](#page-12-0) which needs to be used as a package option.

## <span id="page-12-0"></span>**8.1 Load time options**

#### <span id="page-12-9"></span>use-numerals

<span id="page-12-10"></span> $\text{v}$  \usepackage[use-numerals= $\text{true}/\text{false}$ ]{cooking-units}

<span id="page-12-3"></span>If set to true loads package fmtcount and uses \numberstringnum for \cutext and \Numberstringnum for \Cutext to write-out numbers below use-numerals-below (13 by default), integers above are printed as numbers. Please note the keys one(m), one(f) and one(n) to change the printed "one" (as "one" is in many languages dependent on the gender of the following word. E.g in German: Masculine: ein Baum, Feminin: eine Pflanze, Neutrum: ein Auto).

<span id="page-12-5"></span><span id="page-12-4"></span><span id="page-12-2"></span>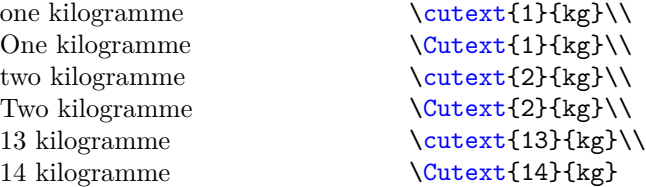

### <span id="page-12-1"></span>**8.2 Normal options**

This option can only be set as local options or using \cusetup, but *not* as load time options.

<span id="page-12-6"></span>

\cusetup Options can be set globally using \cusetup.

<span id="page-12-8"></span>unit

```
\langle unit-key-1 \rangle = \langle unit-key-2 \rangle
```
Convert units from  $\langle unit\text{-}key\text{-}1\rangle$  to  $\langle unit\text{-}key\text{-}2\rangle$  (see [section 6 on page 7](#page-6-0) to define new options).

```
set-option-for-<unit-key>
add-option-for-<unit-key>
erase-all-options
```

```
set-option-for-(unit-key) = \langle key1=value1,...\rangleadd-option-for-\langle unit-key \rangle = \langle key1=value1,... \rangleerase-all-options
```
Sets and adds  $\langle key1=value1,\ldots \rangle$ , for a specific  $\langle unit-key \rangle$  erase-all-options is used to erase all options for all  $\langle unit\text{-}key\rangle$ s.

You may want to attach some options to a special  $\langle unit \text{-}key \rangle$ . Those options are automatically activated if (and only if) the specific  $\langle unit\text{-}key\rangle$  is used (or changed into this unit). Setting options overwrites old options. Adding options, well . . . adds the options to the old ones.

The following rounds the values to integers for F, C, K and Re.

#### \cusetup

```
{
```

```
set-option-for-F = { round-to-int = true},
set-option-for-C = { round-to-int = true},
set-option-for-K = { round-to-int = true},
```

```
set-option-for-Re = { round-to-int = true }
```
You can "delete" the options by setting an empty value for a specific  $\langle unit\text{-}key\rangle$  (or use erase-all-options to erase all options for all  $\langle unit\text{-}key\rangle$ s)

#### <span id="page-13-0"></span>eval-fraction =  $\langle true/false \rangle$ eval-fraction

}

This option takes true or false as values. If set to true fractions are evaluated. Please note that divisions through zero are not allowed.

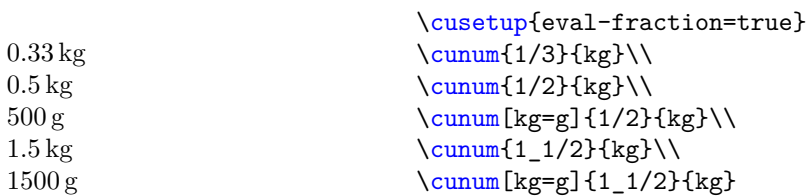

#### <span id="page-13-1"></span>round-precision  $\:$  round-precision =  $\langle$   $\mid$ nteger $\rangle$

Rounds the amount automatically to  $\langle \text{integer} \rangle$  digits after the colon. Note that units like C, F, K and Re are still rounded to integers due to set-option-for- $\langle unit$ -key).

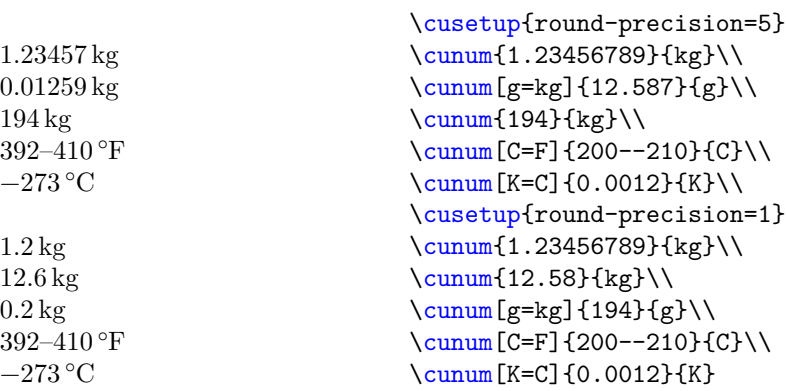

<span id="page-13-2"></span> $round-to-int$  round-to-int =  $\langle true/false \rangle$ 

Rounds the amount to an integer if set true.

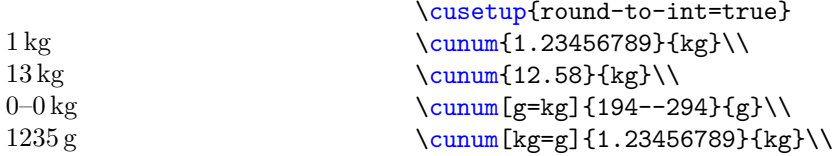

#### <span id="page-14-12"></span>range-sign range-sign =  $\langle string \rangle$ cunum-range-sign =  $\langle string \rangle$ cutext-range-sign =  $\langle string \rangle$

The second sets the *printed* range-sign used in  $\cum$  (and  $\ca$ ) to  $\langle string \rangle$ , the third sets the printed range-sign used in  $\cutext/\Cutext$  to  $\string$ .

Use the range-sign to set the printed range-signs for both  $\cum$  (and  $\cuam$ ) and \cutext/\Cutext to h*string*i.

<span id="page-14-7"></span><span id="page-14-6"></span><span id="page-14-4"></span><span id="page-14-2"></span><span id="page-14-1"></span><span id="page-14-0"></span>The default for  $\langle string \rangle$  is -- (for both).

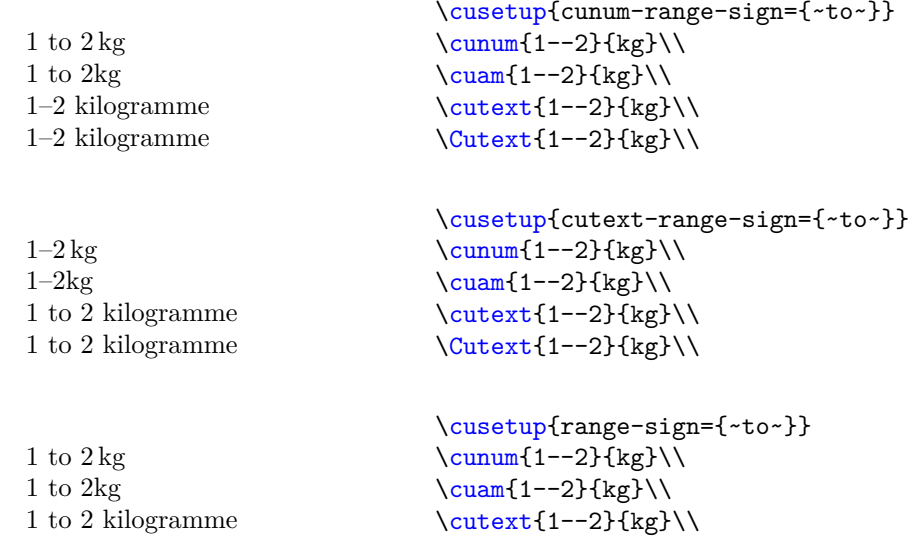

#### <span id="page-14-11"></span>fraction-command =  $\langle \text{command} \rangle$ fraction-command

1 to 2 kilogramme

Sets the command used for printing fractions equal to  $\mathrm{\alpha}$ .  $\mathrm{\alpha}$  has to take two arguments. By default it is equal to \sfrac from xfrac.

Please note that the amount is *not* printed inside a math environment by default.

<span id="page-14-10"></span><span id="page-14-9"></span><span id="page-14-8"></span><span id="page-14-5"></span><span id="page-14-3"></span>\Cutext{1--2}{kg}\\

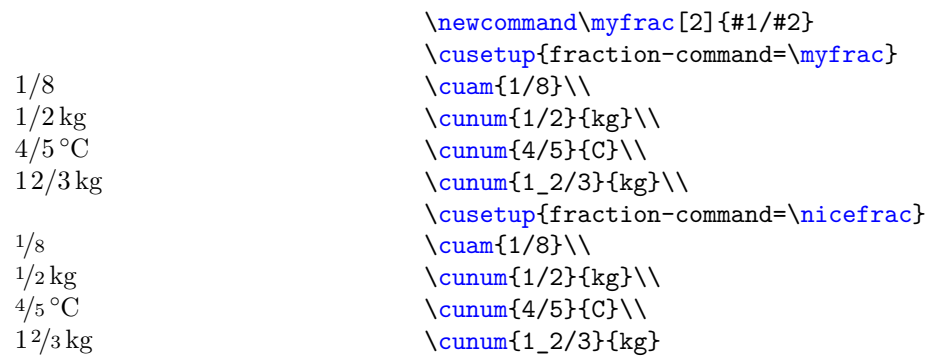

#### <span id="page-15-1"></span>fraction-inline =  $\langle$ *input containing #1 and #2* $\rangle$ fraction-inline

Similar to fraction-command only that you don't have to define a command to alter the output of the fraction.

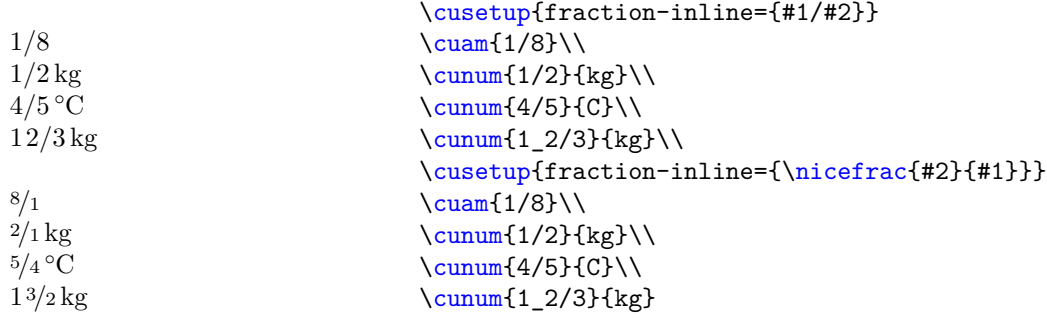

#### <span id="page-15-2"></span> $mixed-fraction-space = \langle length \rangle$ mixed-fraction-space

Sets the length between the fraction and the number in a mixed-fraction, default is 0.1em.

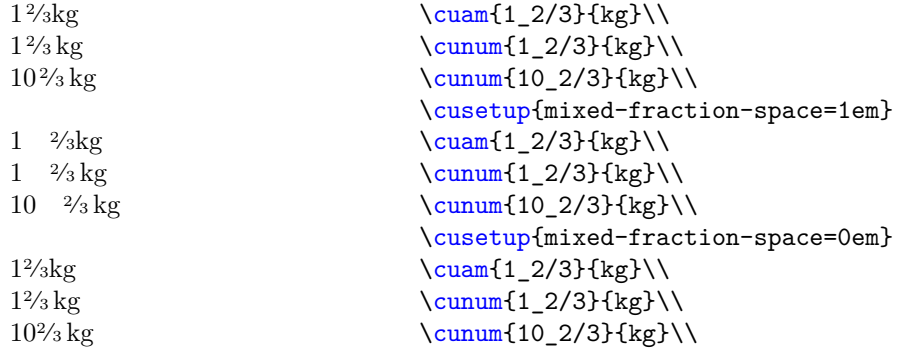

<span id="page-15-3"></span><span id="page-15-0"></span> $\texttt{set-special-sign} \quad \texttt{set-special-sign} \ = \ \langle \texttt{character(s)} \, \rangle$ add-special-sign

add-special-sign =  $\langle character(s)\rangle$ 

Allows  $\langle character(s) \rangle$  to be used in the first mandatory argument of  $\cum$  without raising an error (you can customize this behavior, see set-unknown-message). By default it is set to ?.

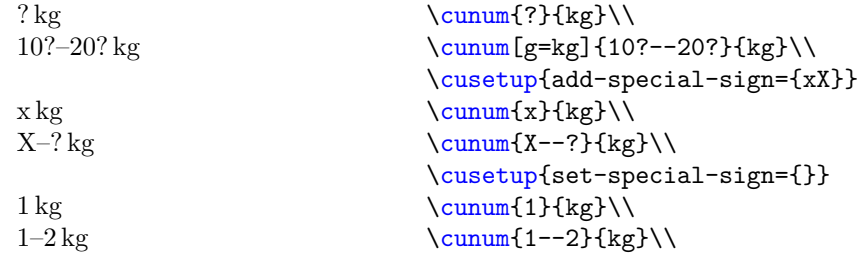

#### <span id="page-16-2"></span> $parse-number = \langle true/false \rangle$ parse-number

If set to false prints the number of \cunum, \cutext and \Cutext as they are (after some  $\dots$  well  $\dots$  parsing due to "\_"). It is true by default.

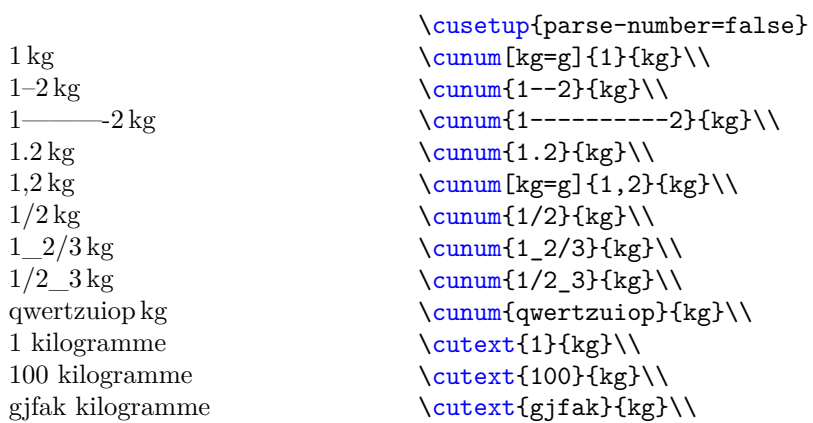

#### <span id="page-16-4"></span>use-numerals-below

#### use-numerals-below =  $\langle$ integer $\rangle$

Only usable if the package option use-numerals is active. Prints the name of the numbers for integers used in **\cutext** and **\Cutext** smaller than  $\langle integer \rangle$ .  $\langle integer \rangle$  it is by default 13.

<span id="page-16-1"></span><span id="page-16-0"></span>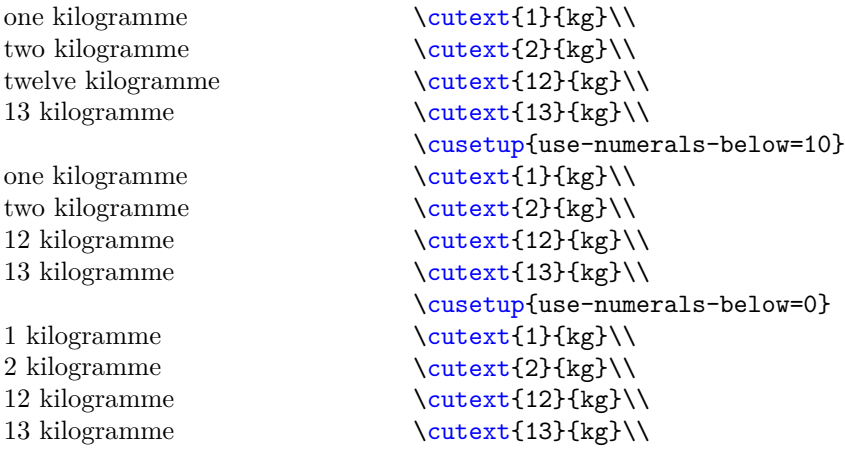

<span id="page-16-3"></span>set-unknown-message

 $set-unknown-message = \langle error/warning/none \rangle$ 

Using a special sign (? by default) causes a warning to be raised. Set this option to error if you want an error (as an extra emphasis), warning if you want a warning (default) and none if you don't want to know anything about it.

## <span id="page-17-0"></span>**8.3 Weird options**

<span id="page-17-2"></span>check-temperature

check-temperature =  $\langle true/false \rangle$ 

Checks if the used temperature is below the absolute zero point. Currently C, F, K and Re are supported. While  $\cum{0}{K}$  is ok,  $\cum{-1}{K}$  raises an error, same for the others. Is set to false by default. To add new units see add-temperature-to-check.

<span id="page-17-1"></span>add-temperature-to-check

```
add-temperature-to-check =
```
{

}

```
\langle unit-key-1 \rangle = \langle minimum-value-1 \rangle,
\langle unit-key-2\rangle = \langle minimum-value-2\rangle,
...
```
This option adds  $\langle unit-key-1 \rangle$  and so on to the list of units to be checked if check-temperature is active. The argument can be a comma-separated list of  $\langle unit-key \rangle = \langle minimum-value \rangle$ . This sets the allowed minimum value of  $\langle unit\text{-}key \rangle$  to  $\langle minimum\text{-}value \rangle$ .

For example, this package implements the allowed minimum values for the temperatures C, F, K and Re to be checked if check-temperature is active:

```
\cusetup
  {
    add-temperature-to-check =
      {
        K = 0.
        C = -273.15,
        F = -459.67,
        Re = -218.52}
  }
```
If you want to add a new value, for example degree Rømer (which has be defined in another example) you can write:

```
\cusetup
  {
   add-temperature-to-check = { Ro = -135.90375 }}
```
<span id="page-17-3"></span>convert-to-eV =  $\langle true/false \rangle$ convert-to-eV

> Converts (nearly) every unit in [table 3 on page 6](#page-5-0) to electron volt or the respective derivative. Note that this option is: a) experimental and probably will forever be and b) just a joke, you are not supposed to use this units in a cookery book (and as you see this package doesn't support the arrangement of such huge numbers). Also you may want to check the values if you really want to use them, just to be sure.

```
560958865000000000000000000000000000 eV/c
2
\cunum{1}{kg}\\
130148929500000000<sup>c3</sup>\hbar^3/eV^36241509126000000000 eV
5067730.76 c\hbar/eV0.02 eV
1519267461000000 ~/eV
                                           \cusetup{convert-to-eV=true}
                                           \sum_{1}{1}\\sum_{1}{J}\\\sum_{1}^{m}\\sum_{1}^{C}\right)\sum_{1}{s}\\
```
## <span id="page-18-0"></span>**9 Bugs & Feedback**

Bug reports are always welcome. If you are sending a bug report please include a minimal working example showing the bug and a short description. Furthermore please add "cooking-units" to the e-mail header. GMX has the habit of putting e-mails into the spam account and adding "cooking-units" to the header makes it easier to recognize those e-mails.

Feedback and requests (commands, units) are most welcome. Please also add (if possible) an example of the desired output into the minimal example (and also add "cooking-units" to the header).

Furthermore, as you can see I am not able to speak too many languages (german and english to be precise; I managed to add french with the help of the internet, which is not optimal) so if you are able to speak a language not yet implemented and would like to help you can send me a list of the translations of the units given in [section 4 on](#page-3-0) [page 4.](#page-3-0) I would need

- their singular (and plural) form,
- the gender,
- the printed symbol (if different),
- decimal-mark and one $(m)$ , one $(f)$ , one $(n)$

Oh yeah, if someone has a better idea of how to deal with languages I am happy to know.

# <span id="page-18-1"></span>**Change History**

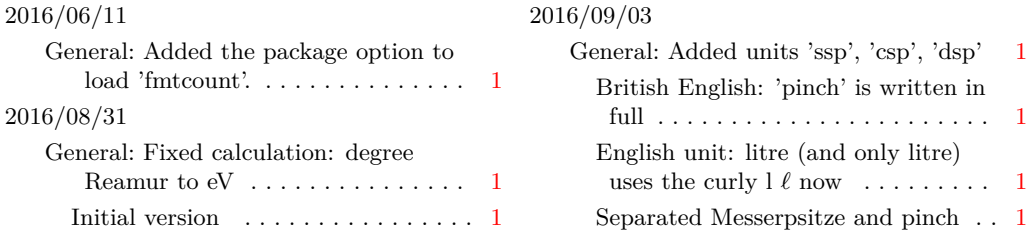

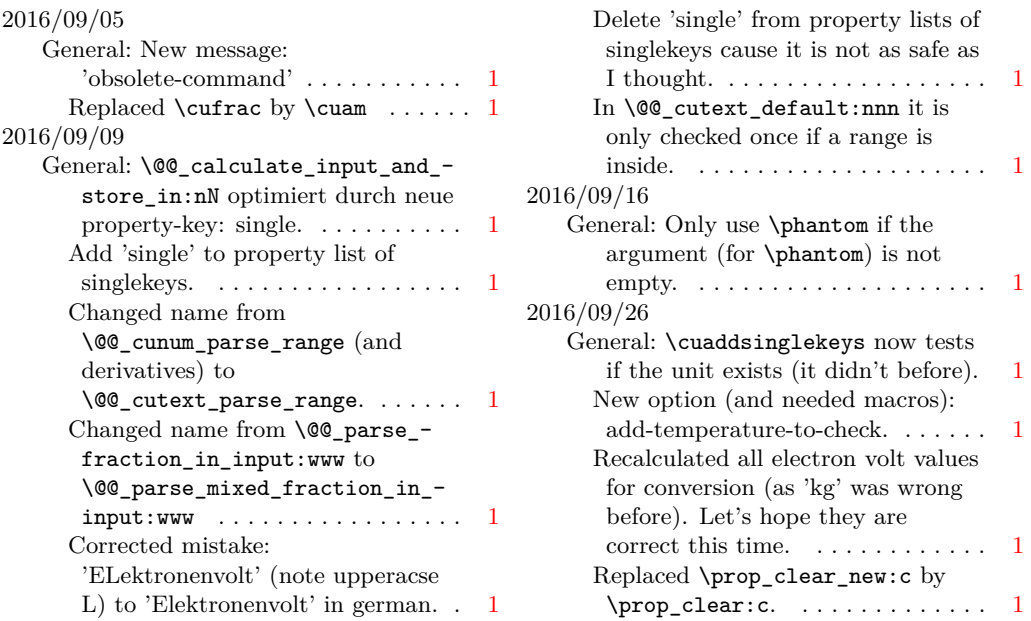

# <span id="page-19-0"></span>**Index**

The italic numbers denote the pages where the corresponding entry is described, numbers underlined point to the definition, all others indicate the places where it is used.

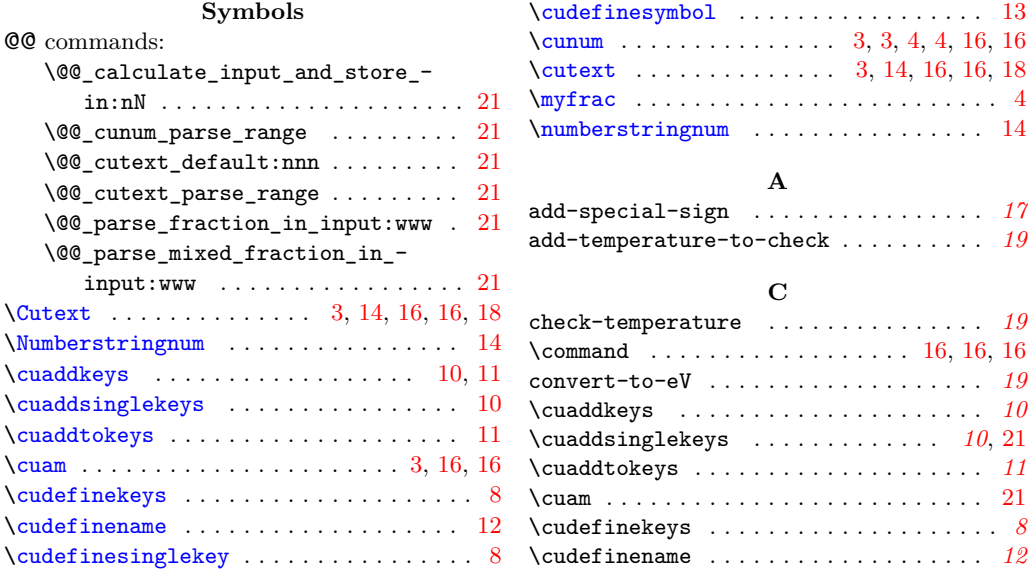

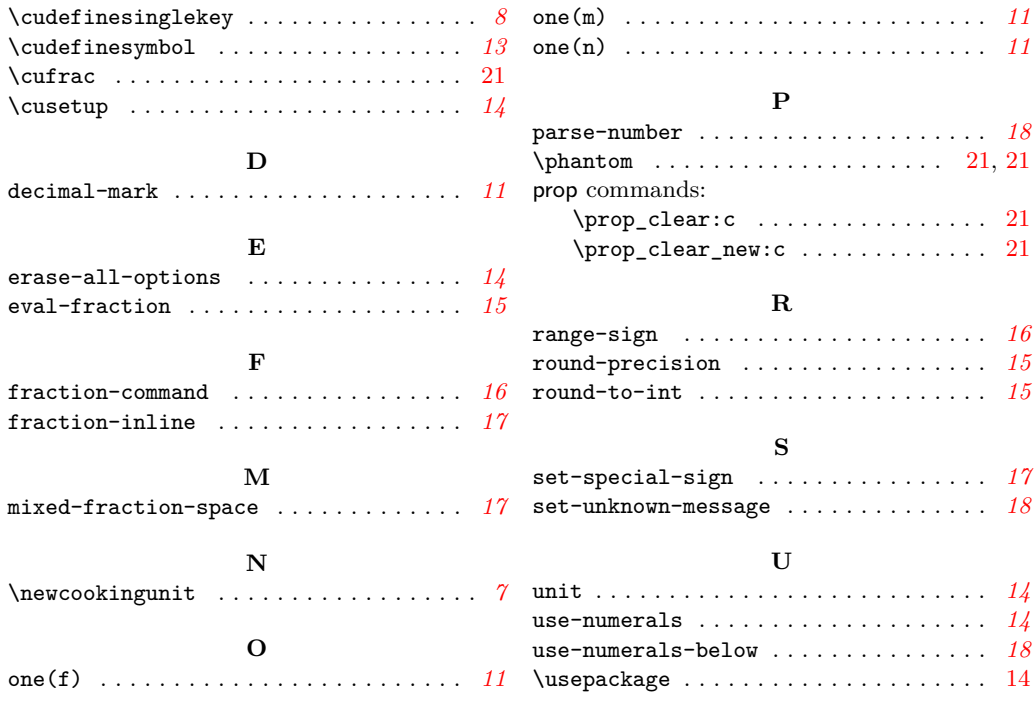